Документ подписан простой электронной подписью Информация о владельце: ФИО: Андрей Драгомирович Хлутков Должность: директор Дата подписания: 15.03.2024 20:51:37 Уникальный программный ключ: 880f7c07c583b07b775f6604a630281b13ca9fd2

Приложение 7 ОП ВО

# **Федеральное государственное бюджетное образовательное учреждение высшего образования «РОССИЙСКАЯ АКАДЕМИЯ НАРОДНОГО ХОЗЯЙСТВА И ГОСУДАРСТВЕННОЙ СЛУЖБЫ ПРИ ПРЕЗИДЕНТЕ РОССИЙСКОЙ ФЕДЕРАЦИИ»** Северо-Западный институт управления - филиал РАНХиГС

Факультет таможенного администрирования и безопасности (наименование структурного подразделения (института/факультета/филиала) Кафедра таможенного администрирования и безопасности *(наименование кафедры)*

# УТВЕРЖДЕНА

на заседании методической комиссии Протокол №1 от «17» мая 2017 г.

Б1.В.ДВ.02.02. «Адаптивные информационные и коммуникативные технологии»

# АИКТ

38.05.02. «Таможенное дело»

Специализация № 3 «Таможенные операции и таможенный контроль»

Квалификация: специалист таможенного дела

Формы обучения: очная/заочная

Год набора - 2018

# **Автор–составитель:**

Кандидат военных наук, доцент кафедры таможенного администрирования и безопасности З.А. Отрешко

# Заведующий кафедрой

таможенного администрирования и безопасности, кандидат психологических наук, С.М. Чижиков

### **СОДЕРЖАНИЕ**

1. Перечень планируемых результатов обучения по дисциплине (модулю), соотнесенных с планируемыми результатами освоения образовательной программы

2. Объем и место дисциплины (модуля) в структуре образовательной программы

3. Содержание и структура дисциплины (модуля)

4. Материалы текущего контроля успеваемости обучающихся и фонд оценочных средств промежуточной аттестации по дисциплине (модулю)

5. Методические указания для обучающихся по освоению дисциплины (модуля)

6. Учебная литература и ресурсы информационно-телекоммуникационной сети "Интернет", учебно-методическое обеспечение самостоятельной работы обучающихся по дисциплине (модулю)

6.1. Основная литература

6.2. Дополнительная литература

6.3. Учебно-методическое обеспечение самостоятельной работы

6.4. Нормативные правовые документы

6.5. Интернет-ресурсы

6.6. Иные источники

7. Материально-техническая база, информационные технологии, программное обеспечение и информационные справочные системы

# **1. Перечень планируемых результатов обучения по дисциплине (модулю), соотнесенных с планируемыми результатами освоения программы**

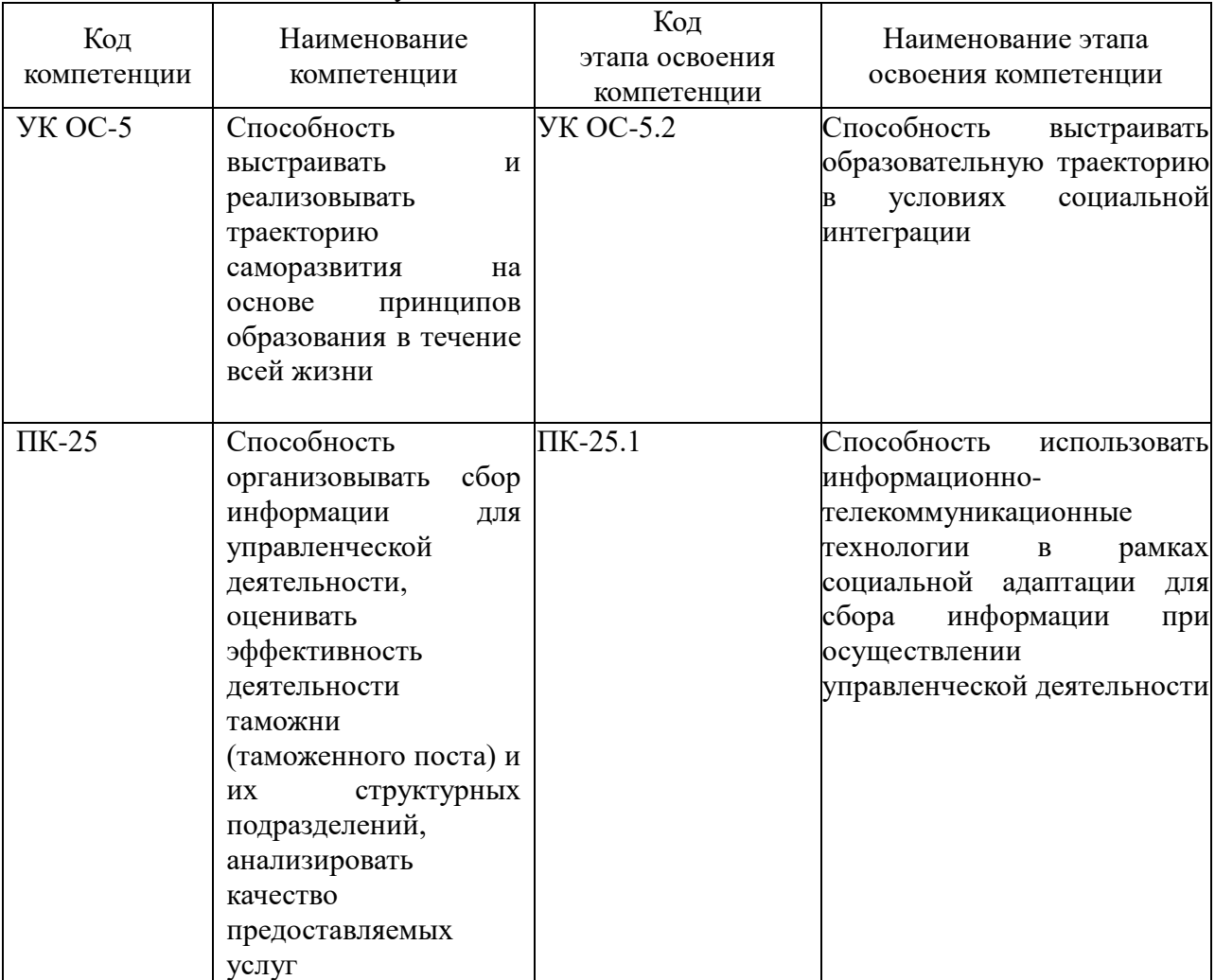

1.1.Дисциплина «Адаптивные информационные и коммуникативные технологии» обеспечивает овладение следующими компетенциями:

# 1.2. В результате освоения дисциплины у студентов должны быть сформированы:

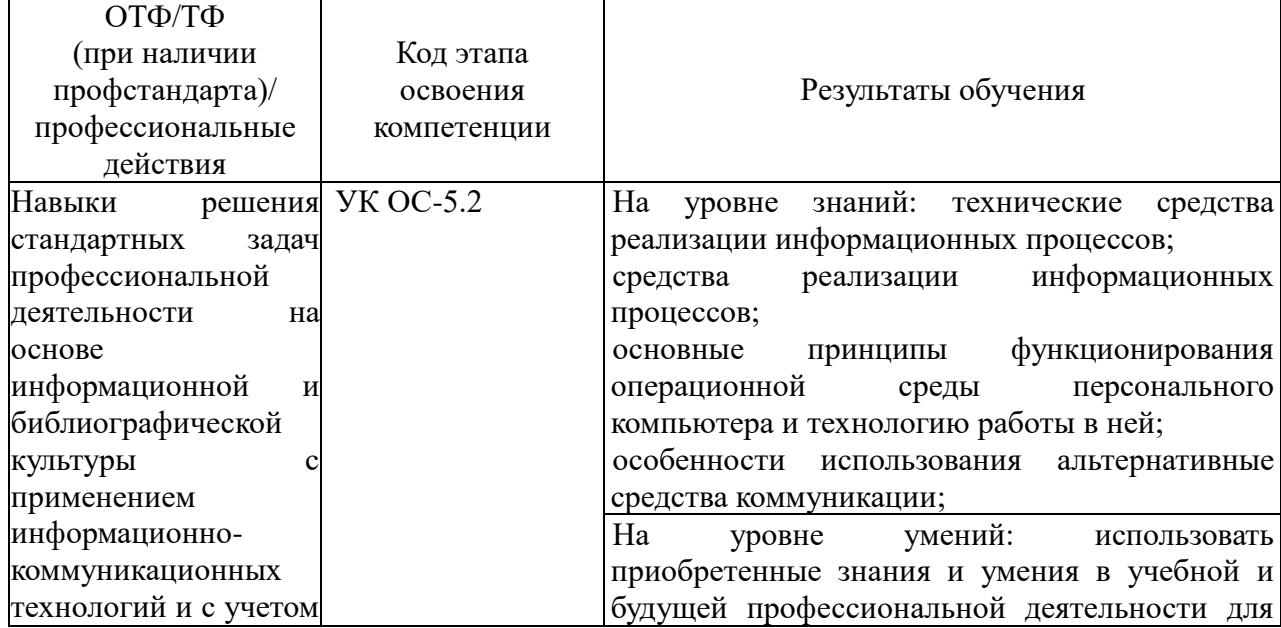

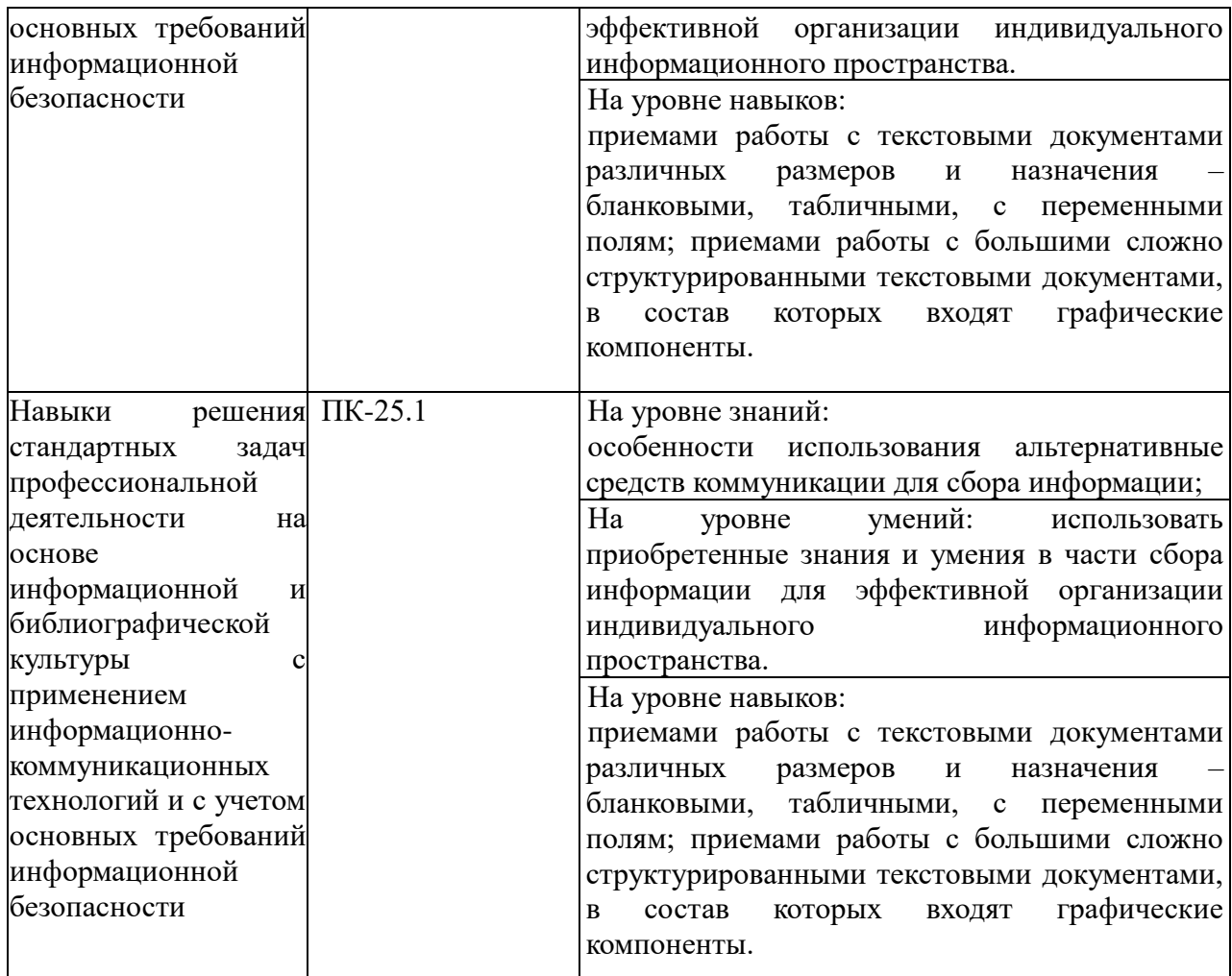

### **2. Объем и место дисциплины (модуля) в структуре ОП ВО Объем дисциплины**

Общая трудоемкость дисциплины составляет 3 зачетные единицы или 108 академических часов.

Для очной формы обучения трудоемкость контактной работы с преподавателем составляет 54 академических часа (из них 18 часов – лекции, 36 часов – практические занятия), самостоятельной работы – 54 академических часа.

Для заочной формы обучения трудоемкость контактной работы с преподавателем составляет 10 академических часов (из них 4 часа – лекции, 6 часов – практические занятия), самостоятельной работы – 94 академических часа, промежуточный контроль – 4 академических часа.

### **Место дисциплины в структуре ОП ВО**

Дисциплина «Адаптивные информационные и коммуникативные технологии» включена в состав дисциплин по выбору Учебного плана подготовки специалистов по специальности 38.05.02 «Таможенное дело».

Содержание курса является результатом изучения дисциплин: «Информатика», «Основы научных исследований».

Содержание курса является основой для дальнейшего изучения дисциплин: «Основы системного анализа», «Управление рисками в таможенном деле», «Обоснование управленческого решения по выбору контрактных цен».

Формы промежуточной аттестации в соответствии с учебным планом: зачет.

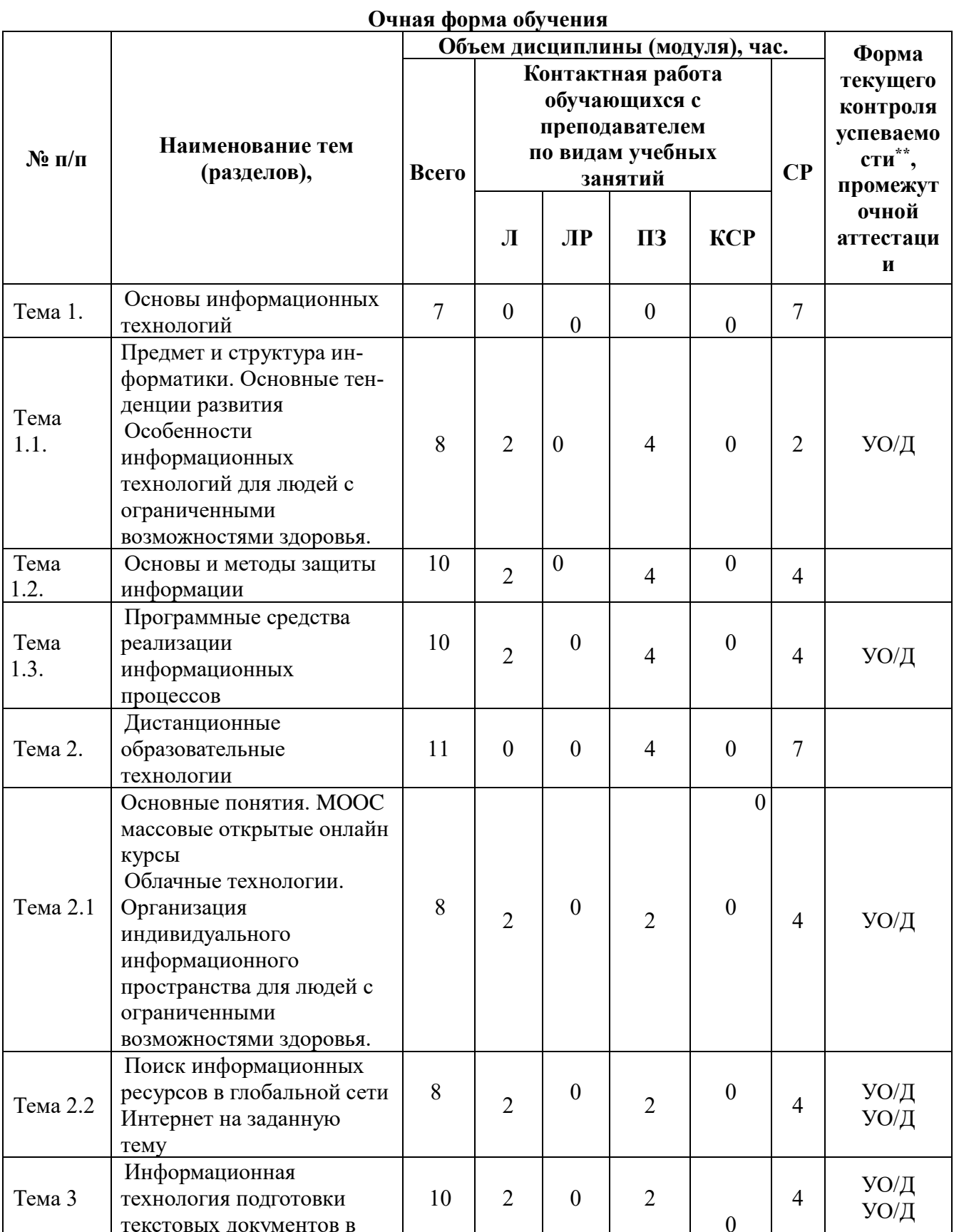

# 3. Содержание и структура дисциплины (модуля)

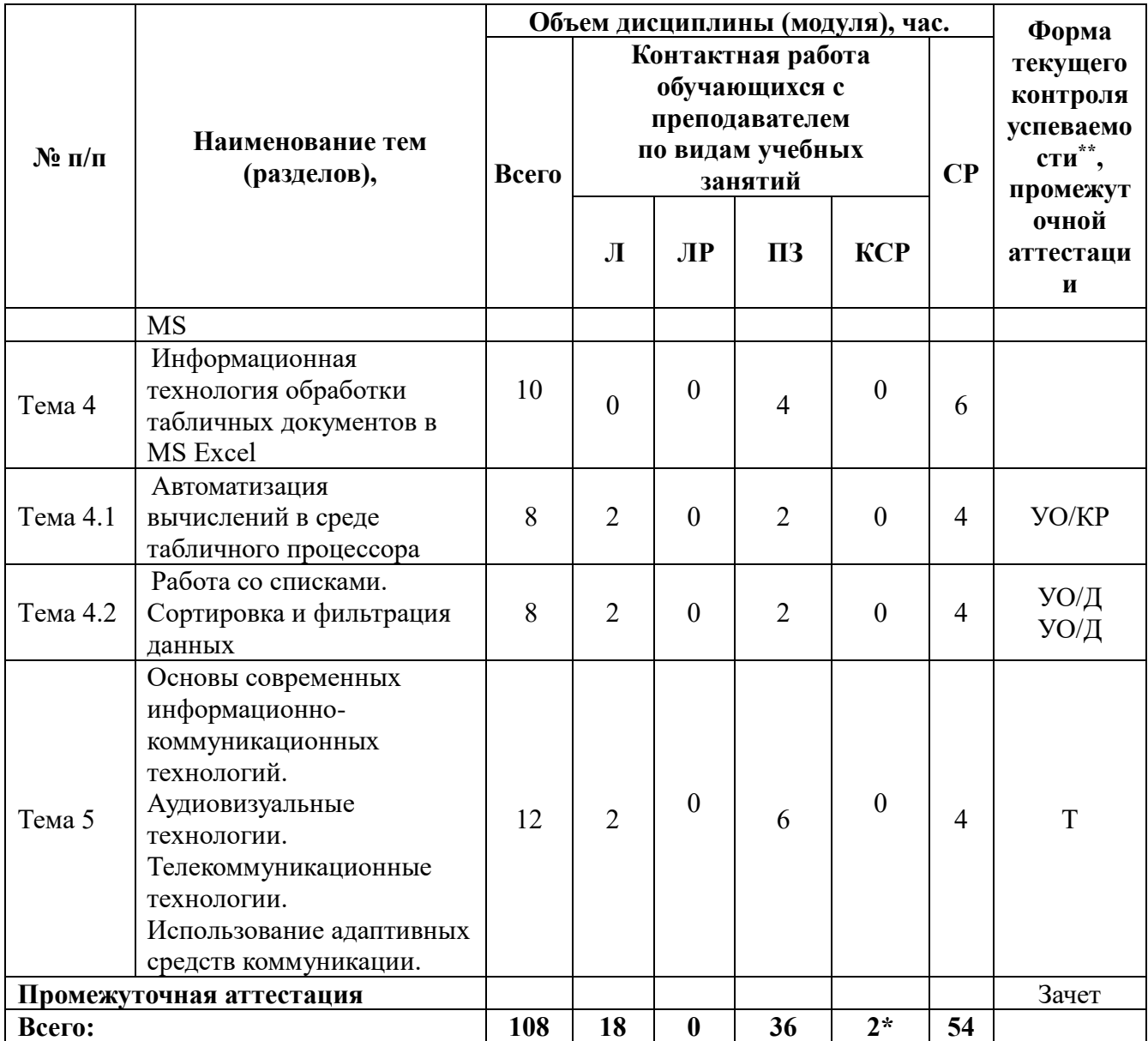

# **Заочная форма обучения**

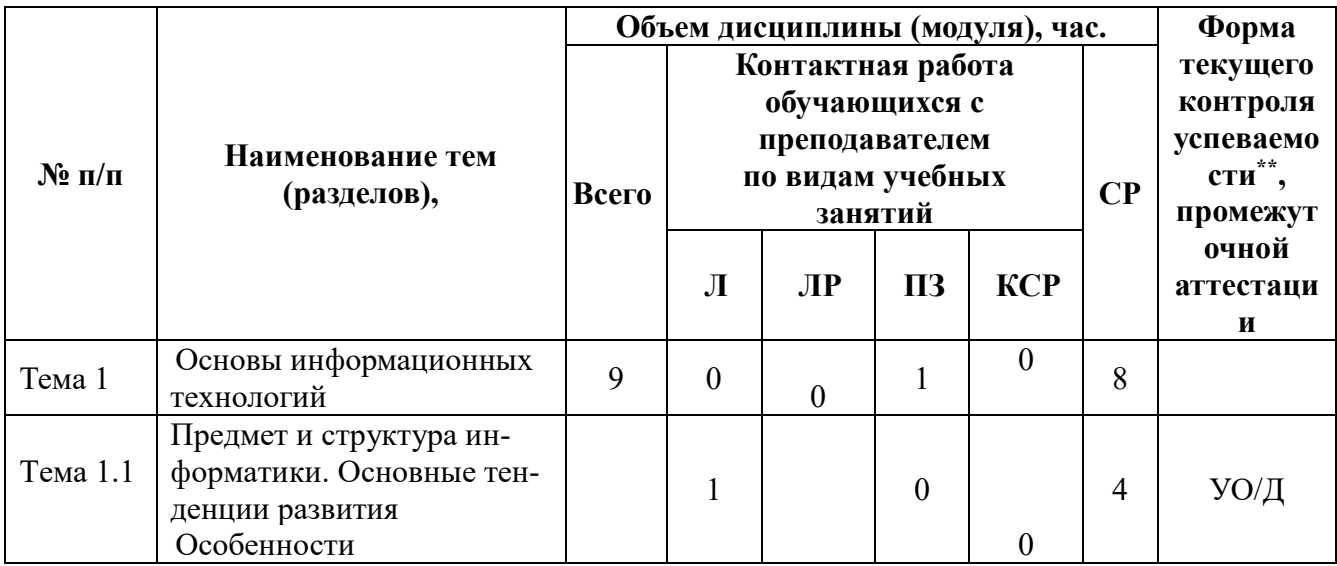

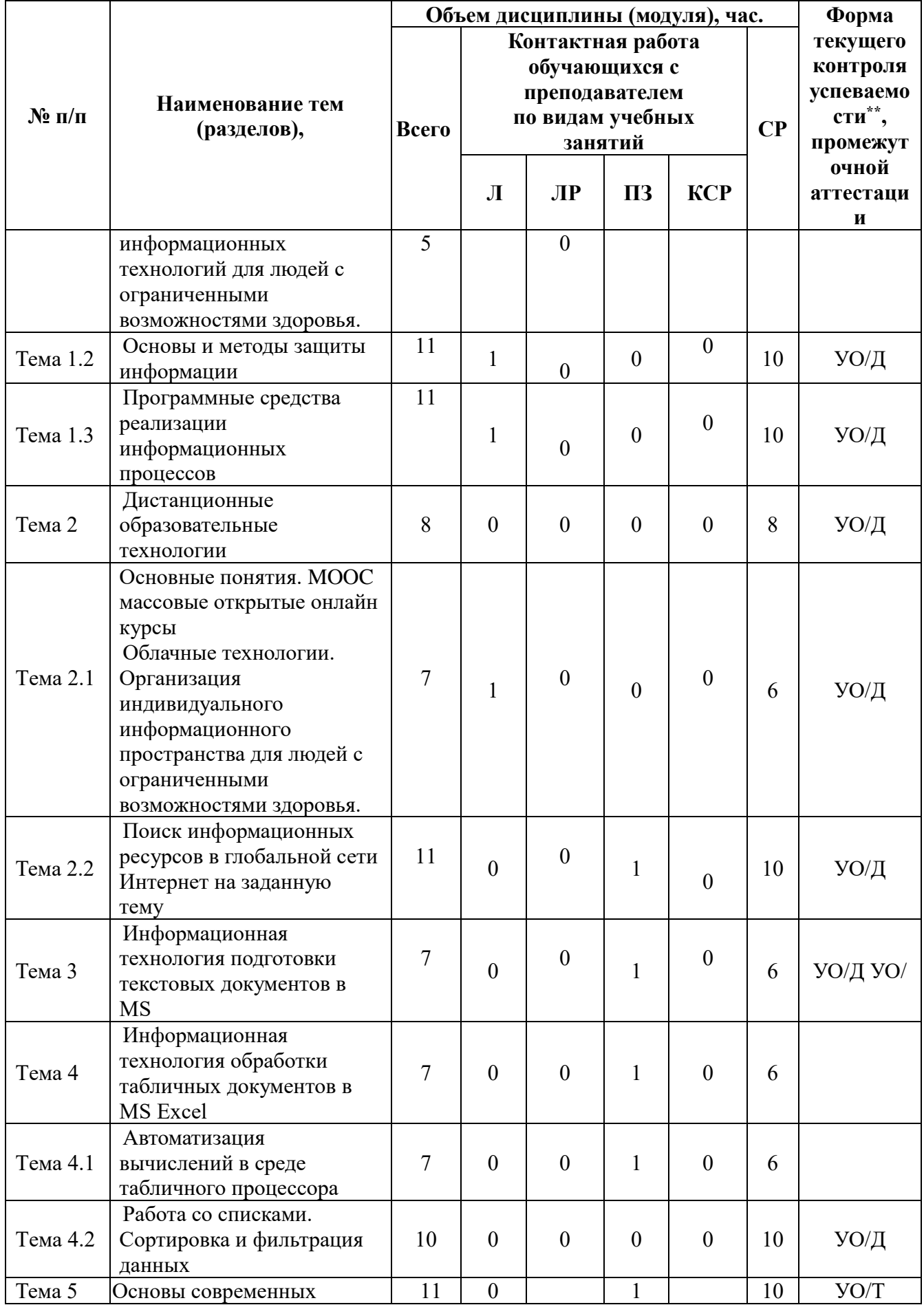

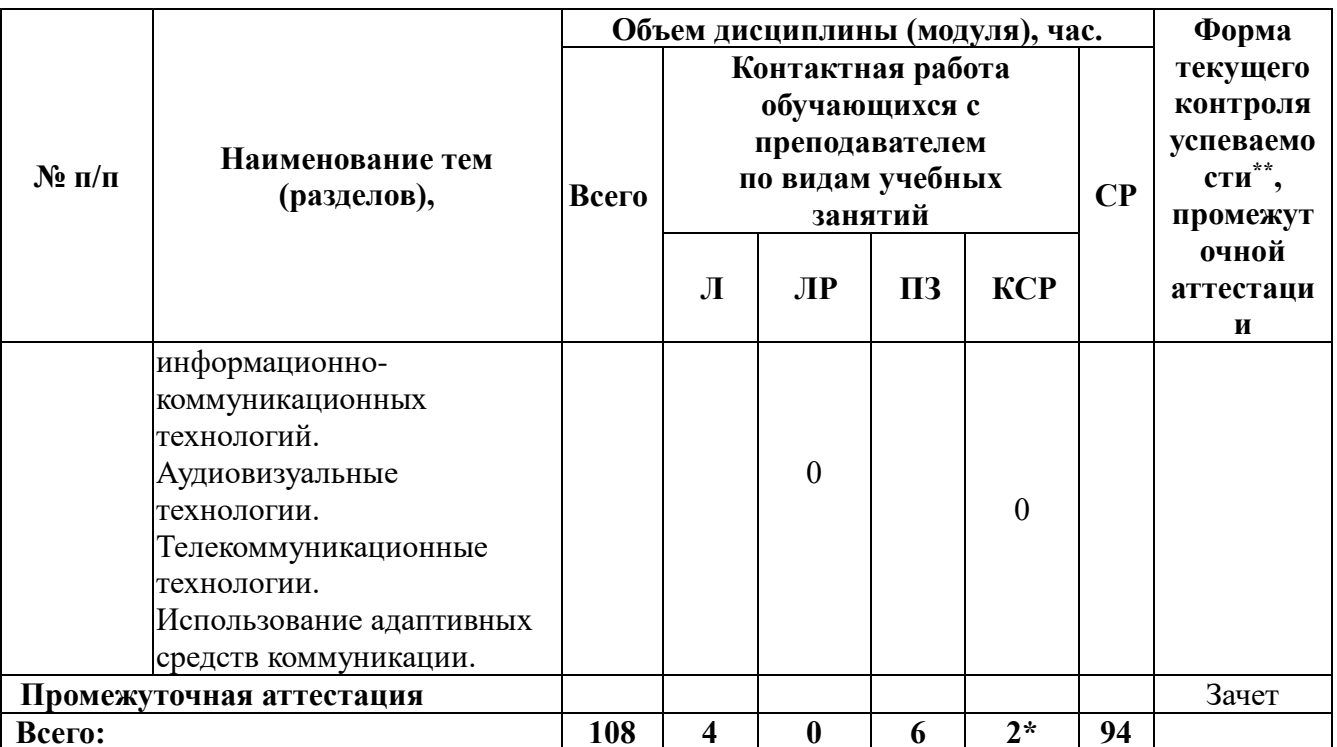

Условные обозначения: УО - устный опрос; Д-доклад; Т-тестирование.

\* - не входит в общий объём дисциплины.

### Содержание дисциплины (модуля) Тема 1. Основы информационных технологий

### Тема 1.1. Предмет и структура информатики. Основные тенденции развития Появление и развитие информатики. Структура информатики.

Роль и значение информационных революций. Поколения ЭВМ и тенденции развития компьютерной техники. Характерные черты информационного общества.

Роль информатизации в развитии общества: информационный кризис, компьютеризация, информатизация, информационная культура, информационные ресурсы.

Информационные услуги и продукты: рынок информационных услуг и продуктов, его структура, правовое регулирование; поставщики и потребители информационных услуг.

информационных технологий для людей с ограниченными Особенности возможностями здоровья.

#### Тема 1.2. Основы и методы защиты информации

Информационные угрозы, их виды. Методы и средства защиты информации: формальные и неформальные; технические и программные.

Понятие конфиденциальности и целостности информации, причины их нарушения. Ограничение доступа к информации: идентификация, авторизация, аутентификация, криптографические преобразования.

Вредоносные программы. Виды вредоносных программ. Средства борьбы с вредоносными программами.

#### Тема 1.3. Программные средства реализации информационных процессов

Основные понятия программного обеспечения ЭВМ: программа, задача, приложение, предметная область.

Классификация программного обеспечения по сфере использования: системное, прикладное, инструментарий технологии программирования. Понятие операционной Характеристики графической операционной системы. Классификация системы. прикладных программ. Структура системы программирования.

#### *Тема 2. Дистанционные образовательные технологии*

*Тема 2.1.* Основные понятия. MOOC массовые открытые онлайн курсы. Облачные технологии. Организация индивидуального информационного пространства для людей с ограниченными возможностями здоровья.

Понятие электронного обучения. Программное обеспечение ДОТ. Виды LMS: Moodle.

Представление о глобальной сети Internet.Адресация: IP- адреса и доменная система имен компьютеров. Сервисы Интернет.

# *Тема 2.2. Поиск информационных ресурсов в глобальной сети Интернет на заданную тему*

Основные поисковые системы. Поиск информации по каталогам и ключевым словам. Сохранение найденной информации в различном виде. Сохранение информации в различном виде: Web-страницы, текстового документа, графического файла. Редактирование и форматирование найденной информации по указанной теме средствами MS Word.

# *Тема 3. Информационная технология подготовки текстовых документов в MS Word*

Обработка сканированного текста. Характеристика инструментов автоматизации форматирования. Нумерация страниц. Понятие стиля. Использование стилевого форматирования при подготовке многостраничных документов.

Создание оглавления и предметных указателей. Автоматическая нумерация объектов текстового документа. (рисунков, таблиц и пр.). Перекрестные ссылки в документе на рисунки, таблицы, список литературы.

## *Тема 4. Информационная технология обработки табличных документов в MS Excel*

#### *Тема 4.1. Автоматизация вычислений в среде табличного процессора*

Использование формул для вычислений. Ссылки на ячейки (абсолютные, относительные, смешанные), ссылки на другие листы. Копирование формул. Присвоение имени ячейке, диапазону (блоку) ячеек.

Категории встроенных функций. Использование математических и статистических функций. Функции для работы с датами и временем. Алгоритм использования логической функции ЕСЛИ. Алгоритм использования функции ПРОСМОТР.

# *Тема 4.2. Работа со списками. Сортировка и фильтрация табличных данных. Структурирование таблиц*

Понятие списка (базы данных). Сортировка списков данных по разным признакам. Подведение итогов. Отбор данных с помощью фильтров. Автофильтрация. Пользовательский фильтр. Расширенный фильтр. Формирование диапазона условий. Правила формирования множественного критерия. Вычисляемый критерий. Фильтрация с помощью формы данных.

#### *Тема 5. Информационные и коммуникационные технологии*

Основы современных информационно-коммуникационных технологий. Аудиовизуальные технологии. Телекоммуникационные технологии. Использование адаптивных средств коммуникации.

# **4. Материалы текущего контроля успеваемости обучающихся и фонд оценочных средств промежуточной аттестации по дисциплине (модулю)**

**4.1. Формы и методы текущего контроля успеваемости обучающихся и промежуточной аттестации:** 

Устный опрос (УО).

Зачет (З): Устный опрос по билетам зачета

**4.1.1. В ходе реализации** дисциплины «Адаптивные информационные и коммуникативные технологии» используются следующие методы текущего контроля успеваемости обучающихся:

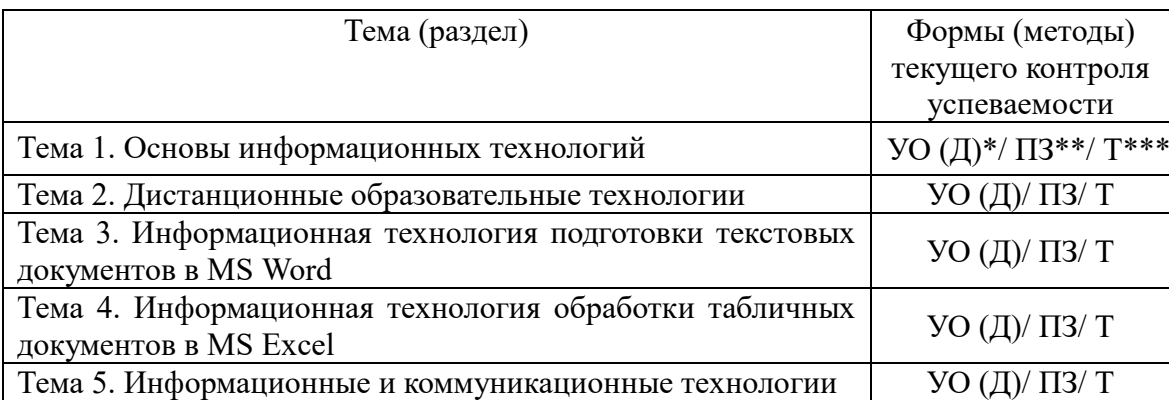

# **4.1.2. Зачет проводится с применением следующих методов (средств):**

Устный опрос по билетам зачета. В каждом билете не менее 2- х теоретических вопросов.

# **4.2. Материалы текущего контроля успеваемости обучающихся.**

Полный перечень типовых оценочных материалов находится на Кафедре таможенного администрирования и безопасности.

# **4.2.1 Тесты. Пример тестовых заданий.**

*Тема 1. Основы информационных технологий*

- 1. Информатика это
- a) Область научных исследований
- b) Учебная дисциплина
- c) Верны утверждения a) и b)
- 2. Информация это
- a) Процесс приспособления к случайностям внешней среды
- b) Формализация данных
- c) Сведения об объектах и явлениях окружающей среды, которые уменьшают имеющуюся
- о них степень неопределенности
- 3. Данные это
- a) Накопление информации для принятия решений

b) Сведения, представленные в определенной знаковой системе и на определенном материальном носителе

- c) Общенаучное понятие, включающее в себя обмен сведениями между людьми
- 4. Обработка данных включает следующие основные операции:
- a) Сбор, формализация, сортировка, фильтрация данных
- b) Архивация, защита, транспортировка, преобразование данных
- c) Верны утверждения a) и b)
- 5. Информационные ресурсы это
- a) Магнитные диски и ленты
- b) Документы и массивы документов в информационных системах
- c) Только печатные документы
- 6. Информационное общество понимается как
- a) Общество, основанное на материальных технологиях
- с) Общество, основанное на знаниях
- 7. Назовите формы адекватности информации:
- а) Синтаксическая, семантическая, прагматическая
- b) Экономическая, техническая, знаковая
- с) Ни один из ответов не является верным
- 8. Для измерения информации вводится величина
- а) Энтропия
- b) Количество информации и объем данных
- с) Количество символов в сообщении
- 9. К основным свойствам информации не относятся:
- а) Репрезентативность, содержательность, доступность
- b) Актуальность, точность, достоверность
- с) Надежность, устойчивость, прибыльность
- 10. Информационные процессы это
- а) Процессы, связанные со сбором, обработкой, передачей и хранением информации
- b) Процессы, связанные с измерением количества информации
- с) Процессы, связанные с регистрацией метеорологических данных
- 11. Файл это
- а) Порция информации
- b) Поименованная область на диске, хранящая данные определенного типа
- с) Текстовый документ
- 12. Кодирование числовой информации применяется
- а) С целью ускорения передачи информации
- b) С целью обеспечения удобной и более эффективной обработки информации
- с) С целью присвоения объекту кодового обозначения
- 13. Основание системы счисления используется
- а) в позиционной системе счисления
- b) в непозиционной системе счисления
- с) только в восьмеричной системе счисления
- 14. Кодирование текстовой информации происходит
- а) С помощью специальной кодовой таблицы
- b) С помощью латинского алфавита
- с) С помощью графических изображений
- 15. Графические изображения хранятся
- а) В файлах графических форматов
- **b)** В таблице стилей
- с) В пикселах
- 16. Форматы графических файлов
- а) Только \*.jpeg
- b) \*.bmp, \*.gif, \*.tiff, \*.jpeg, \*.wmf
- c) \*mdb, \*.xls, \*.arj
- 17. Основные форматы звуковых файлов:
- a) \*.midi, \*.wav, \*.mp3
- b)  $*$ .bmp,  $*$ .doc
- с) нет правильного ответа
- 18. Для реализации информационных процессов используется
- а) СУБД
- b) Аппаратное и программное обеспечение компьютера
- с) Информационно-логическая модель
- 19. Алгоритм это

а) Схема взаимодействия узлов компьютера

b) Точное и понятное предписание исполнителю совершить последовательность действий, направленных на решение поставленной задачи

- с) Программный продукт
- 20. Свойства алгоритмов:
- а) Дискретность, детерминированность, результативность
- **b)** Конечность, понятность
- c) Верны утверждения a ) и b)
- 21. Формы представления алгоритмов:
- а) Словесная, графическая; псевдокоды, программная.
- **b**) Блок-схема
- с) Нет верного ответа

# 4.2.2 Пример практического задания

# Практическое задание 1. «Автоматизация оформления документов в MS Word»

Требуется создать реферат на тему «Эволюция развития вычислительной техники» Материалы (текст, картинки) и образец правильно оформленного реферата находятся в папке Referat.

Рекомендации к оформлению реферата

Скопируйте документ Word из папки Referat и сохраните под именем Работа3 на Рабочем столе.

Отформатируйте документ Word в соответствии со следующими установками:

1. Параметры страницы:

ориентация — книжная, размер бумаги — А4

зеркальные поля

верхние и внутренние поля - 2 см

нижние поля и поля снаружи — 1,5 см

переплет — 0см.

- 2. Создайте стили:
- Стиль «Заголовок статьи», основанный на стиле Заголовок1:

шрифт: Lucida Console, 16 пт, полужирный, цвет шрифта: темно-синий, малые прописные, разреженный на 3 пт

абзац: интервал перед - 6 пт, после - 6 пт, выравнивание по левому краю

• Стиль «Заголовок части статьи », основанный на стиле Заголовок2:

шрифт: Lucida Console, 14 пт, курсивный, цвет шрифта: темно-синий, малые прописные, разреженный на 3 пт

абзац: интервал после - 6 пт, выравнивание по левому краю

• Стиль «Текст реферата», основанный на стиле Обычный:

шрифт: Times New Roman, 11 пт, цвет шрифта: черный

абзац: первая строка – отступ на 1 см, выравнивание - по ширине, интервал перед: -0 пт, после -0 пт, межстрочный интервал - одинарный.

• Стиль «Таблица»

шрифт: Verdana, 11пт, цвет шрифта черный

абзац: выравнивание по ширине, междустр.интервал -одинарный, интервал после - 0 пт, перед - 0 пт

• Стиль Подпись под рисунком

шрифт: Arial, 9 пт, полужирный, все прописные, выравнивание -по центру, интервал после абзана - 12 пт

3. Сделайте так, чтобы каждая статья начиналась с новой страницы.

4. Удалите лишние абзацы, проверьте орфографию и грамматику, расставьте переносы, исправьте ошибки набора текста (удалите лишние пробелы и другие специальные символы) в соответствии с требованиями к набору и редактированию документов.

5. Примените созданные стили к соответствующим разделам текста (см. образец). Титульный лист и лист содержания пока не оформляем.

6. Выполните внутренние выделения текста и настройку маркированных списков в соответствии с образцом

7. В статьи вставьте рисунки из папки Referat. Настройте обтекание и отступы для рисунков.

8. Материал части статьи «Основные разновидности портативных компьютеров» разместите в таблицу по приведенному образцу.

• разместите картинки и текст в шахматном порядке;

• чтобы разместить всю таблицу на одной странице, задайте высоту всех картинок равной 3,5 см;

- обратите внимание на выравнивание по горизонтали и вертикали в ячейках таблицы;
- подберите рамки для ячеек на свой вкус.
- 9. Создайте титульный лист по образцу.
- шрифты подберите по вкусу
- шрифт заголовка реферата разрежен на 4 пункта
- вставьте дату создания документа
- 10. После титульного листа добавьте страницу и вставьте оглавление:
- шрифт Lucida Console, 14 пт, полужирный
- отступы абзаца: после  $-10$  пт.
- проследите за тем, чтобы в оглавление не попала ссылка на само оглавление.

11. Настройте параметры страницы так, чтобы в документе различалось оформление колонтитулов первой и четных/нечетных страниц.

12. Вставьте в нижний колонтитул всех страниц (кроме титульного листа) нумерацию страниц снаружи, нумерация начинается с 2.

13. В верхнем колонтитуле четных страниц укажите полное имя файла c выравниванием по левому краю, нечетных — по правому краю (используйте для этого стандартные поля MS Word).

14. Выполните обрамление и цвет страниц реферата по вашему выбору.

# **4.2.3 Пример задания для самостоятельной работы студента на портале электронного обучения**

#### **Уважаемые участники курса!**

Задачи недели.

1. Изменить информацию профайла.

2. Освоить работу с google диск (читаем руководство по Google), представление ссылки на документ.

ВНИМАНИЕ: cсылка документ должна иметь вид

https://docs.google.com/spreadsheets/d/12-GYRL6DdzcXGpa3\_zjXAJ8TGBisBmHAGio3edvVO4/edit?usp=sharing , заканчиваться слов Sharing!!!

3. Выполнить задание 1.(Срок выполнения задания смотреть в календаре курса)

*Все вопросы по выполнению работы задаем в ФОРУМЕ.*

# **4.3. Оценочные средства для промежуточной аттестации**

# **4.3.1 Пример контрольной работы.**

1. Укажите результат в ячейке В4:

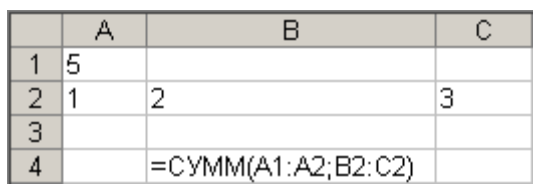

2. Укажите результат в ячейке С6

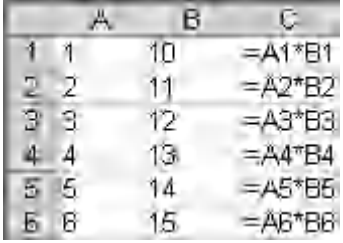

3. Укажите результат в ячейке С6

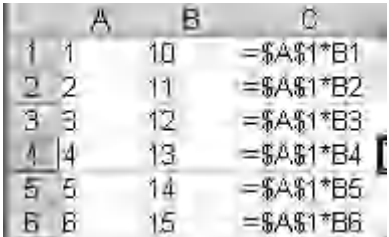

4. Укажите результат в ячейках С1:С6 после копирования данной формулы

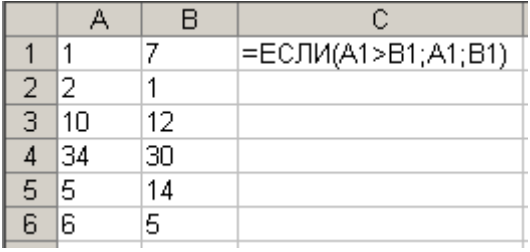

5. Укажите результат в ячейках С1:С6 после копирования данной формулы

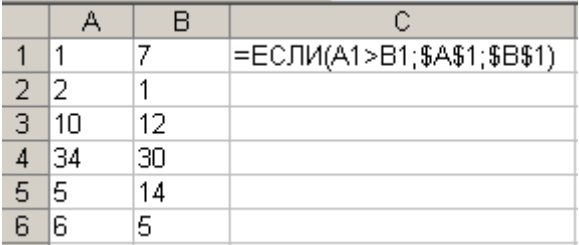

6. Укажите формулу в ячейке F4

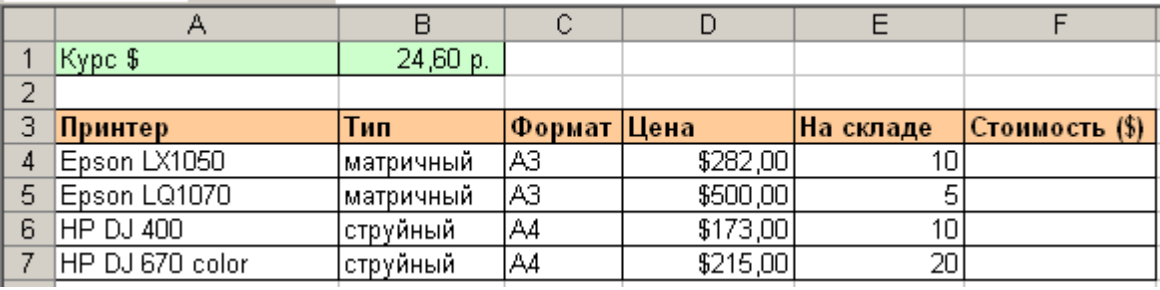

### 7. Укажите формулу в ячейке Е4

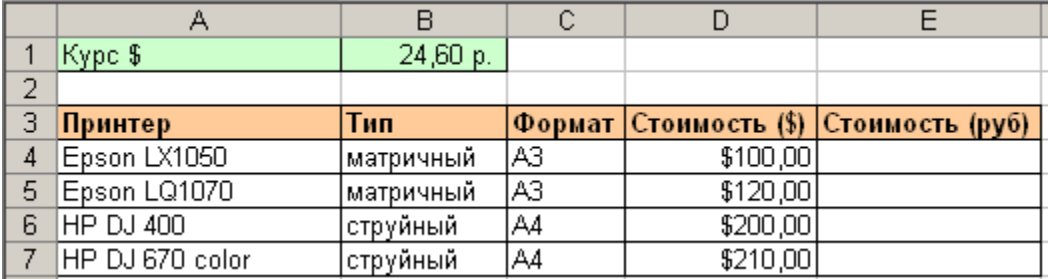

8. На рабочем листе Издательство хранятся данные о заказах. Какой функцией необходимо воспользоваться, чтобы по введенному номеру заказа выводилось наименование товара

- а) ЕСЛИ
- **b) ПРОСМОТР**
- с) СЧЕТЕСЛИ

9. Формула в табличном процессоре начинается со знака

10. Ввод арифметической прогрессии осуществляется при помощи

11. Диаграмма и график в табличном процессоре

а) Два разных названия одного и того же объекта

b) График - один из видов Диаграммы

с) Совершенно разные объекты

12. На какой из диаграмм можно отобразить только один ряд данных

а) На линейной

**b)** На кольцевой

с) На круговой

13. Для выделения нескольких смежных листов, необходимо держать нажатыми клавиши

- a) Shift+Ctrl
- b) Ctrl

c) Alt+Ctrl

14. При наведении на маркер автозаполнения указатель мыши принимает фор-

My

# 15. Что показано на рисунке

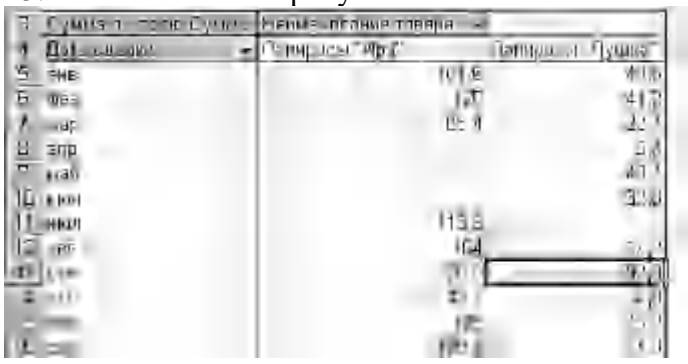

16. Что показано на рисунке

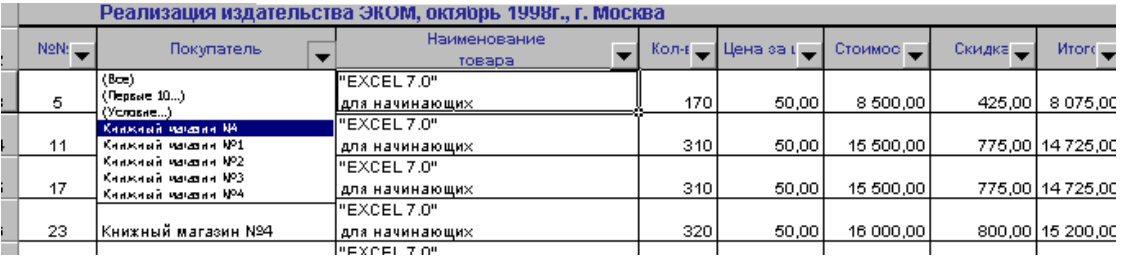

17. Что показано на картинке

**\_\_\_\_\_\_\_\_\_\_\_\_\_\_\_\_\_\_**

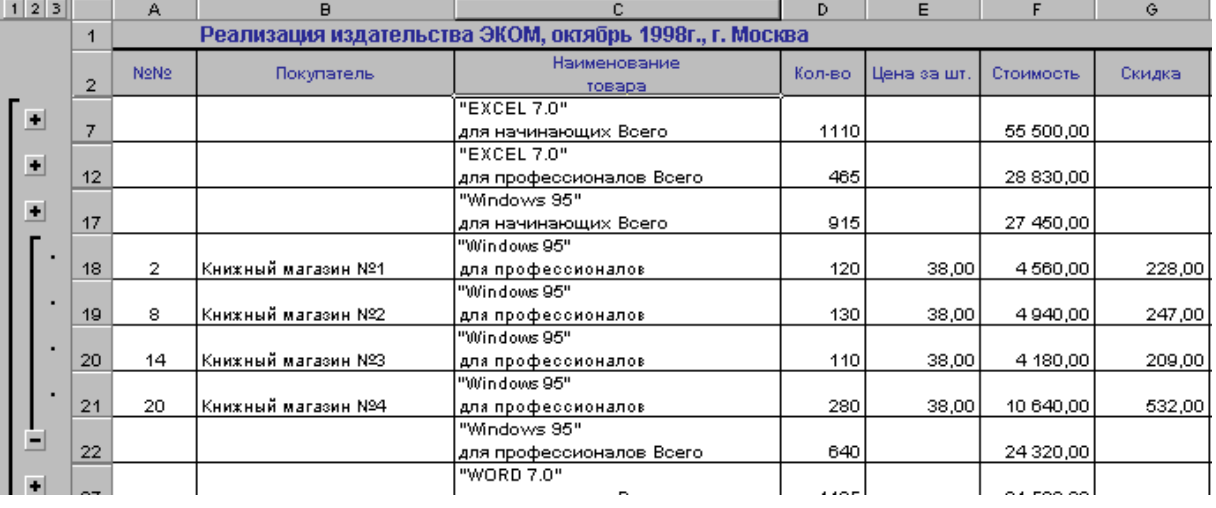

18. Инструмент **Консолидация** позволяет \_\_\_\_\_\_\_\_\_\_\_таблицы, находящиеся на разных рабочих листах и даже в разных книгах.

19. Аппарат численного анализа данных в Excel, доступен через меню

20. Инструмент **Подбор Параметра** из меню **\_\_\_\_\_\_\_\_\_\_\_\_\_\_** позволяет найти значение аргумента , удовлетворяющее желаемому значению функции.

21. Для подключения инструмента **Поиск решения** необходимо отметить нужные функции в меню

22. Какие поля таблицы размещают в строку сводной таблицы, представленной на рисунке

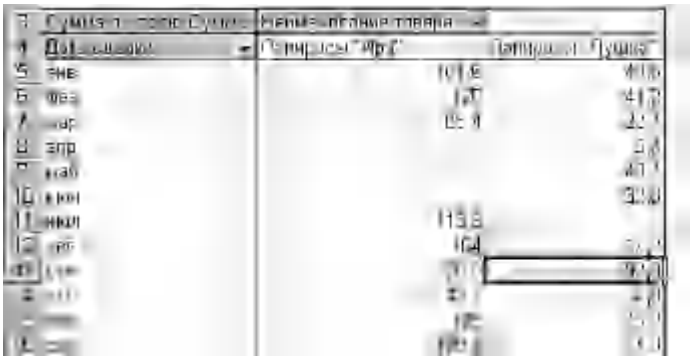

23. Какие поля таблицы размещают в данные сводной таблицы, представленной на рисунке

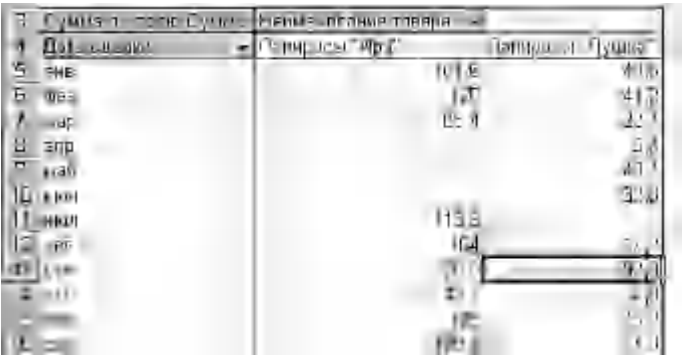

24. На рисунке представлена

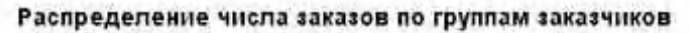

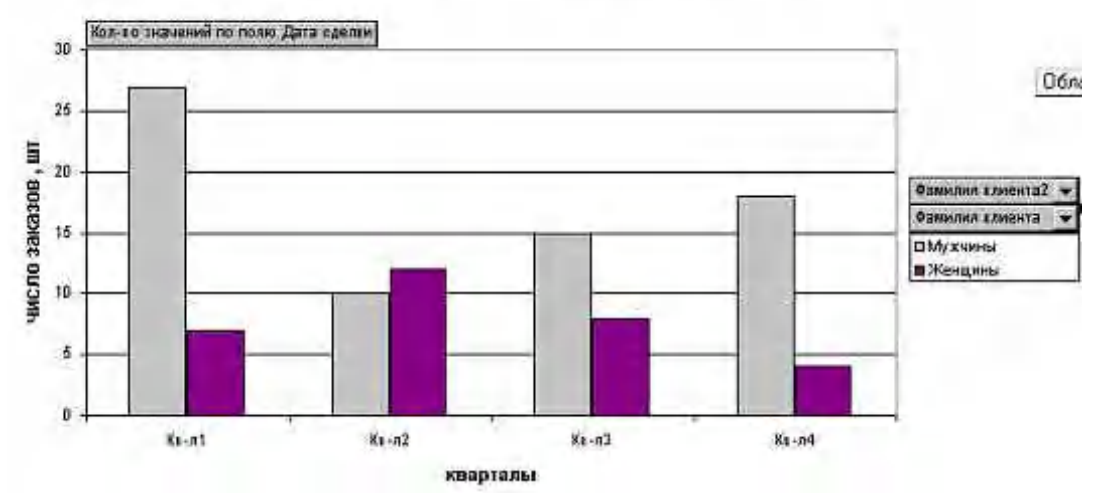

Результаты текущего контроля обучающихся используются в рамках балльной рейтинговой системы

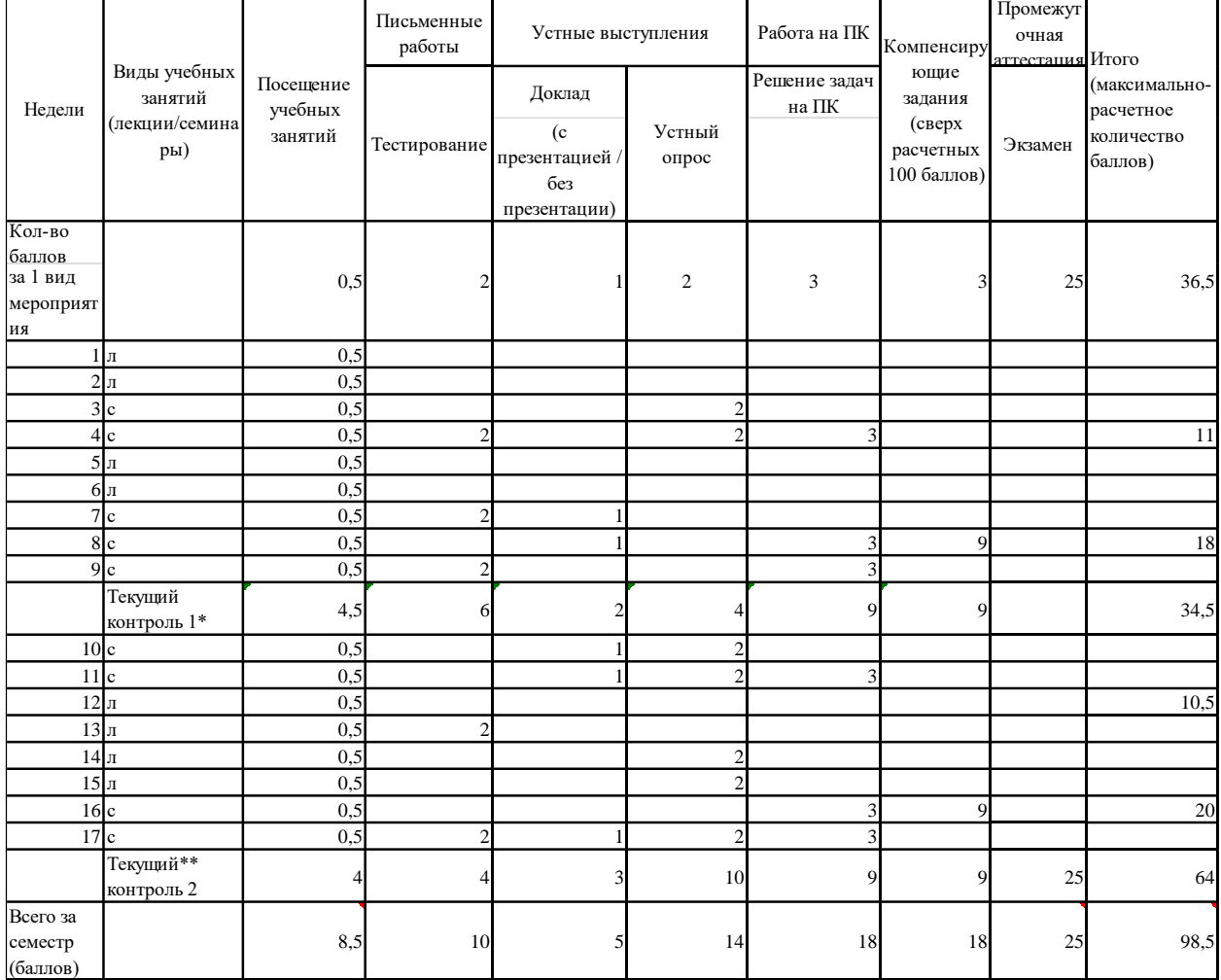

### 4.3. Оценочные средства для промежуточной аттестации

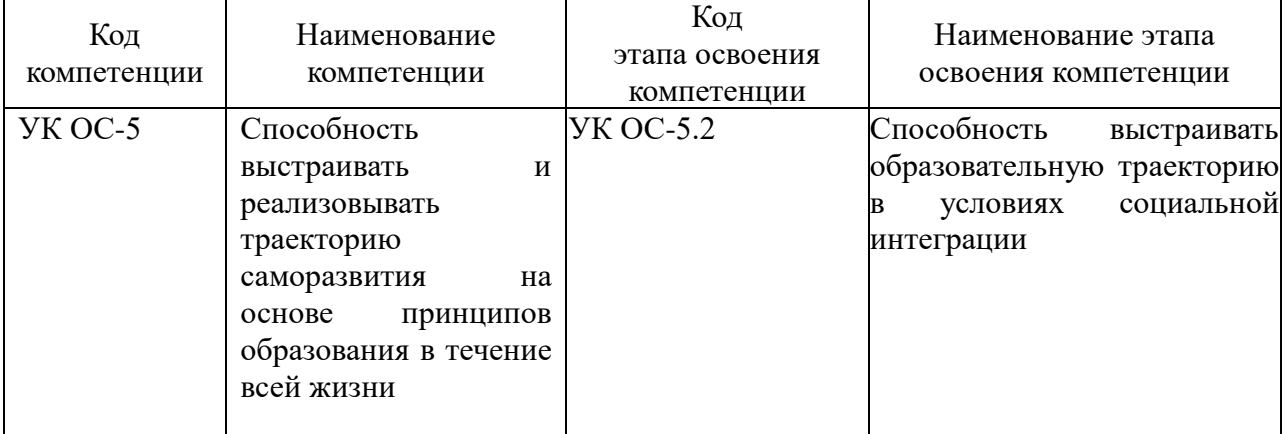

# 5. Вопросы для подготовки к зачету.

- 1. Понятие и структура информатики.
- 2. Эволюция развития ЭВМ.
- 3. Характерные черты информационного общества.
- 4. Роль информатизации в развитии общества.
- 5. Особенности рынка информационных услуг и продуктов.
- 6. Информационные угрозы, их виды.
- 7. Методы и средства защиты информации.
- 8. Понятие конфиденциальности и целостности информации, причины их нарушения.
- 9. Ограничение доступа к информации.
- 10. Виды вредоносных программ.
- 11. Средства борьбы с вредоносными программами.
- 12. Основные понятия программного обеспечения ЭВМ.
- 13. Классификация программного обеспечения по сфере использования.
- 14. Состав системного программного обеспечения.
- 15. Состав прикладного программного обеспечения.
- 16. Инструментарий технологии программирования.
- 17. Понятие электронного обучения.
- 18. Программное обеспечение дистанционных образовательных технологий.
- 19. Облачные технологии.
- 20. IP- адреса и доменная система имен компьютеров.
- 21. Сервисы Интернет.
- 22. Технология поиска информации в сети Internet.
- 23. Способы сохранения информации в различном виде.
- 24. Этапы обработки найденной информации в MS Word.
- 25. Характеристика инструментов автоматизации редактирования.
- 26. Характеристика инструментов автоматизации форматирования.
- 27. Понятие стиля.
- 28. Использование стилевого форматирования при подготовке многостраничных документов.
- 29. Создание оглавления и предметных указателей.
- 30. Автоматическая нумерация объектов текстового документа.
- 31. Создание бланковых документов с использованием полей формы.
- 32. Гиперссылки.
- 33. Алгоритм использования формул для вычислений.
- 34. Суть различия видов адресации (ссылок).
- 35. Алгоритм организации ссылок на другие листы.
- 36. Категории встроенных функций.
- 37. Алгоритм использования логической функции ЕСЛИ.
- 38. Алгоритм использования функции ПРОСМОТР.
- 39. Понятие списка (базы данных).
- 40. Сортировка списков данных по разным признакам.
- 41. Отбор данных с помощью фильтров.
- 42. Использование автофильтра.
- 43. Пользовательский фильтр.
- 44. Технология использования расширенного фильтра.
- 45. Формирование различных критериев.
- 46. Фильтрация с помощью формы данных.
- 47. Понятие термина «коммуникация».
- 48. Специфика обмена информацией в системе «человек-человек».
- 49. Компоненты, используемые при передаче и восприятии информации.
- 50. Краткая характеристика вербальных средств общения.
- 51. Краткая характеристика невербальных средств общения
- 52. Технические средства коммуникации.
- 53. Альтернативные средства коммуникации.
- 54. Общая характеристика ЕАИС ФТС России.

Шкала оценивания.

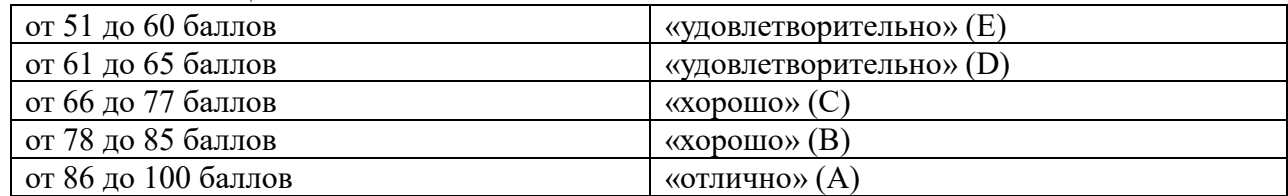

#### **4.4.Методические материалы**

## **Критерии оценки ответа на экзаменационные вопросы: Критерии оценки ответа на вопросы зачета:**

При оценивании используется балльно-рейтинговая система. Баллы выставляются за посещаемость (максимум 20 баллов), ответ на экзамене (максимум 25 баллов). Дисциплина считается освоенной, если студент набрал не менее 51 балла в результате выполнения всех типов заданий, включая ответ на экзамене. Минимальное количество баллов для допуска к экзамену – 45. Максимальное количество баллов, набираемые студентом, до момента проведения экзамена 70.

### **5. Методические указания для обучающихся по освоению дисциплины (модуля)**

Дисциплина «Адаптивные информационные и коммуникативные технологии изучается студентами на втором курсе. При подготовке к лекционным занятиям студенту следует ознакомиться с учебно-тематическим планом изучаемой учебной дисциплины, а также с Календарным планом прохождения соответствующего курса - с тем, чтобы иметь возможность вспомнить уже пройденный материал данного курса и на этой основе подготовиться к восприятию новой информации, следуя логике изложения курса преподавателем-лектором.

В процессе лекционного занятия студент ведет свой конспект лекций, делая записи, касающиеся основных тезисов лектора. Это могут быть исходные проблемы и вопросы, ключевые понятия и их определения, важнейшие положения и выводы, существенные оценки и т.д.

В заключительной части лекции студент может задать вопросы преподавателю по содержанию лекции, уточняя и уясняя для себя теоретические моменты, которые остались ему непонятными.

Стоит отметить, что необходимо также систематическая самостоятельная работа студента.

Самостоятельная работа студента, прежде всего, подразумевает изучение им учебной и научной литературы, рекомендуемой рабочей программой дисциплины и программой курса.

Кроме того, необходимо детальное изучение источников российского права.

Значительную роль в изучении данной дисциплины выполняют семинарские занятия, которые призваны, прежде всего, закреплять теоретические знания, полученные в ходе прослушивания и запоминания лекционного материала, изучения источников, ознакомления с учебной и научной литературой. Тем самым семинары способствуют получению студентами наиболее качественных знаний, а также позволяют осуществлять со стороны преподавателя текущий контроль над успеваемостью студентов.

Семинарские занятия преподаватель может проводить в различных формах: обсуждение вопросов темы, заслушивание докладов по отдельным вопросам и их обсуждение, выполнение письменных работ, тестирование и решение практических задач.

Подчеркнем, что студент должен заранее уточнить форму проведения предстоящего практического (семинарского) занятия и ознакомиться с планом его проведения. В процессе подготовки к семинару студент самостоятельно аккумулирует знания путем изучения конспекта лекций и соответствующих разделов учебника, ознакомления с дополнительной литературой и источниками, рекомендованными к этому семинарскому

занятию.

Отвечать на тот или иной вопрос студентам рекомендуется формулировать наиболее полно и точно, при этом нужно уметь логически грамотно выражать и обосновывать свою точку зрения, свободно оперировать юридическими понятиями и терминами.

Таким образом, посещение студентом лекционных занятий, активная самостоятельная работа, а также заметное участие на семинарских занятиях необходимы для подготовки и успешной сдачи экзамена как формы итогового контроля.

В процессе проведения семинарских занятий проводиться тестирование либо в письменной, либо компьютерной форме. Компьютерная программа использует некий исходный, достаточно большой банк тестовых вопросов, формируя случайным образом для каждого студента индивидуальное тестовое задание, не совпадающее с тестовыми заданиями для других студентов; при этом учитывается и тематика вопросов – на основе Учебно-тематического плана по данной дисциплине.

При подготовке к экзамену необходимо исходить из Списка контрольных вопросов. Экзамен, как правило, проводится в устной форме.

При оценивании знаний студентов экзаменатор руководствуется, прежде всего, следующими критериями:

- правильность ответов на вопросы;
- полнота и лаконичность ответа;
- знание основных проблем дисциплины;
- логика и аргументированность изложения;
- культура ответа.

Более подробную информацию о методике подготовки и сдачи экзамена студент может получить у преподавателя на консультациях и/или семинарских занятиях.

# **6. Учебная литература и ресурсы информационно-телекоммуникационной сети "Интернет", включая перечень учебно-методического обеспечения для самостоятельной работы обучающихся по дисциплине (модулю)**

# **6.1.Основная литература**

- 1. Информатика: Базовый курс: учеб. пособие для студентов техн. вузов: для бакалавров и специалистов, рек. М-вом образования Рос. Федерации / под ред. С. В. Симоновича. - 3-е изд. - СПб. [и др.]: Питер, 2012. - 637 c.
- 2. Информатика: учебник для вузов, рек. М-вом образования Рос. Федерации / [Н. В. Макарова и др.] ; под ред. Н. В. Макаровой. - 3-е перераб. изд. - М. : Финансы и статистика, 2009. - 767 c.
- 3. Информатика: учебник для бакалавров, [по специальности 080801 "Прикладная информатика" и др. эконом. специальностям], рек. М-вом образования Рос. Федерации / [В. В. Трофимов и др.] ; под ред. В. В. Трофимова ; С.-Петерб. гос. ун-т экономики и финансов. - 2-е изд., испр. и доп. - М. : Юрайт, 2013. - 917 c.
- 4. Пирогов В. Ю. Информационные системы и базы данных [Электронный ресурс] : организация и проектирование : [учеб. пособия по специальности 010503 "Математ. обеспечение и администрирование информ. систем] / В. Ю. Пирогов. - Электрон. дан. - СПб.: БХВ-Петербург, 2009. - 528 c.

# **6.2.Дополнительная литература**

1. Информационные и коммуникационные технологии в дистанционном образовании: спец. Учебный курс: пер. с анг./ М. Г. Мур, У. Макинтош, Л. Блэк; под ред. М.Г. Мура;

Ин-т ЮНЕСКО по информационным технологиям в образовании. - М. :Обучение-Сервис, 2006

- 2. [HTML, скрипты и стили, 2 изд.](http://idp.nwipa.ru:2228/reading.php?productid=18416) Авторы**:** Дунаев В. СПб.: БХВ-Петербург, 2010, 1024 с. [Электронный ресурс]
- 3. Михеева, Е.В. Информационные технологии в профессиональной деятельности: учеб. Пособие для сред. Проф. Образования/ Е.В.Михеева.-11-е изд., стер.-М.: Академия, 2013
- 4. Венделева М. А. Информационные технологии управления : учеб. пособие для бакалавров / М. А. Венделева, Ю. В. Вертакова. - М. : Юрайт, 2011. - 462 c.
- 5. Ильина О. П., Бройдо В. Л. [Архитектура ЭВМ и систем: Учебник для вузов. 2-е изд.](http://idp.nwipa.ru:2228/reading.php?productid=21562) СПб.: Питер, 2010, 720 с., Гриф УМО [Электронный ресурс]
- 6. [Интерактивные электронные коммуникации \(возникновение "Четвертой волны"\):](http://idp.nwipa.ru:2228/reading.php?productid=23415)  [Учебное пособие](http://idp.nwipa.ru:2228/reading.php?productid=23415) Авторы: Шарков Ф.И. М.: Дашков и К°, 2010, 260 с., УМО [Электронный ресурс]
- 7. [Информационная безопасность: нормативно-правовые аспекты. Учебное пособие](http://idp.nwipa.ru:2228/reading.php?productid=21508) Авторы: Родичев Ю. А. СПб.: Питер, 2010, 272 с., Гриф УМО [Электронный ресурс]
- 8. Макарова Н.В., Кочурова Е.Г., Титова Ю.Ф. Практикум по информатике для вузов. СПб: Питер, 2013. – 320 c.
- 9. Разработка веб-сайта. Взаимодействие [с заказчиком, дизайнером и программистом](http://idp.nwipa.ru:2228/reading.php?productid=21894) Авторы: Браун Д. M. СПб.: Питер, 2010, 336 с. [Электронный ресурс]

# **6.3.Учебно-методическое обеспечение самостоятельной работы.**

Положение об организации самостоятельной работы студентов ФГБОУ ВО «Российская академия народного хозяйства и государственной службы при Президенте Российской Федерации».

Тестовые задания

Вопросы для самостоятельной работы студентов

# **6.4. Нормативные правовые документы.**

В ходе образовательного процесса не используется.

# **6.5. Интернет-ресурсы.**

Для освоения дисциплины следует пользоваться доступом через сайт научной библиотеки<http://nwapa.spb.ru/> к следующим подписным электронным ресурсам:

# *Русскоязычные ресурсы:*

- электронные учебники электронно-библиотечной системы (ЭБС) «**Айбукс»**;

- электронные учебники электронно-библиотечной системы (ЭБС) **«Лань»**;

- статьи из периодических изданий по общественным и гуманитарным наукам «**Ист-Вью»** 

- энциклопедии, словари, справочники «**Рубрикон»**;

- полные тексты диссертаций и авторефератов **Электронная Библиотека Диссертаций РГБ.**

# *Англоязычные ресурсы:и*

**- EBSCOPublishing** - доступ к мультидисциплинарным полнотекстовым базам данных различных мировых издательств по бизнесу, экономике, финансам, бухгалтерскому учету, гуманитарным и естественным областям знаний, рефератам и полным текстам публикаций из научных и научно–популярных журналов.

Кроме вышеперечисленных ресурсов, используются следующие ресурсы сети Интернет: [http://uristy.ucoz.ru/;](http://uristy.ucoz.ru/) [http://www.garant.ru/;](http://www.garant.ru/)<http://www.kodeks.ru/>

### **6.6. Иные источники**

В ходе образовательного процесса не используется.

# **7. Материально-техническая база, информационные технологии, программное обеспечение и информационные справочные системы**

Информационные средства обучения:

- Поисковые системы, используемые для поиска источников информации в сети Интернет;

- Программные средства «Access», «Excel».

# **Описание материально-технической базы, необходимой для осуществления образовательного процесса по дисциплине**

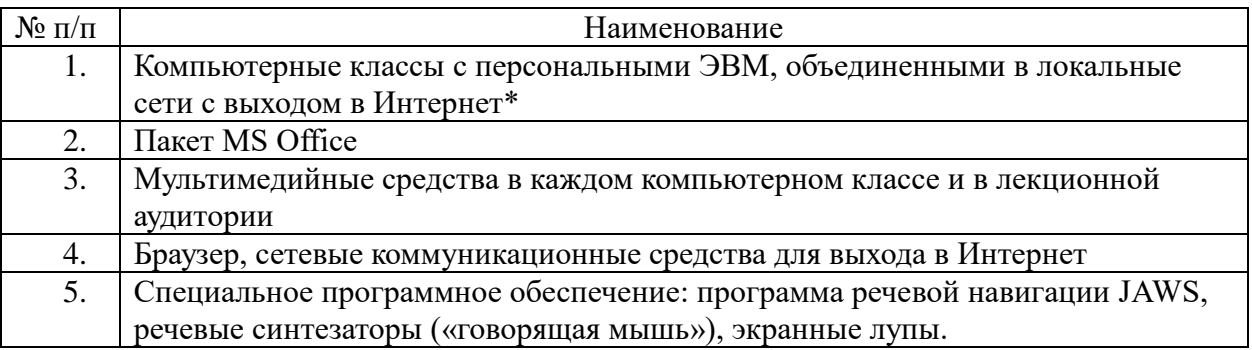

**\*** Компьютерные классы из расчета 1 ПЭВМ для одного обучаемого. Каждому обучающемуся должна быть предоставлена возможность доступа к сетям типа Интернет в течение не менее 20% времени, отведенного на самостоятельную подготовку.